#### CPSC 441: Computer Networks

Carey Williamson Department of Computer Science University of Calgary

# Today's Agenda

#### ■ Welcome!

#### ■ CPSC 441 Overview

- Networking Basics and Definitions
- "Warriors of the Net" video

#### ■ Administrative Details

■ Questions?

# Some Definitions (1 of 2)

■ Computer Network: a set of autonomous computers that are hooked together somehow so that they can communicate with each other

#### ■ Examples:

- Your home network
- **U** of C campus network
- The Internet

# Some Definitions (2 of 2)

- Protocol: the rules used for communication between two parties
- Stack: a pile of things, usually with one thing on top of another
- The Internet is built using a layered stack of communication protocols

### Protocols and Applications

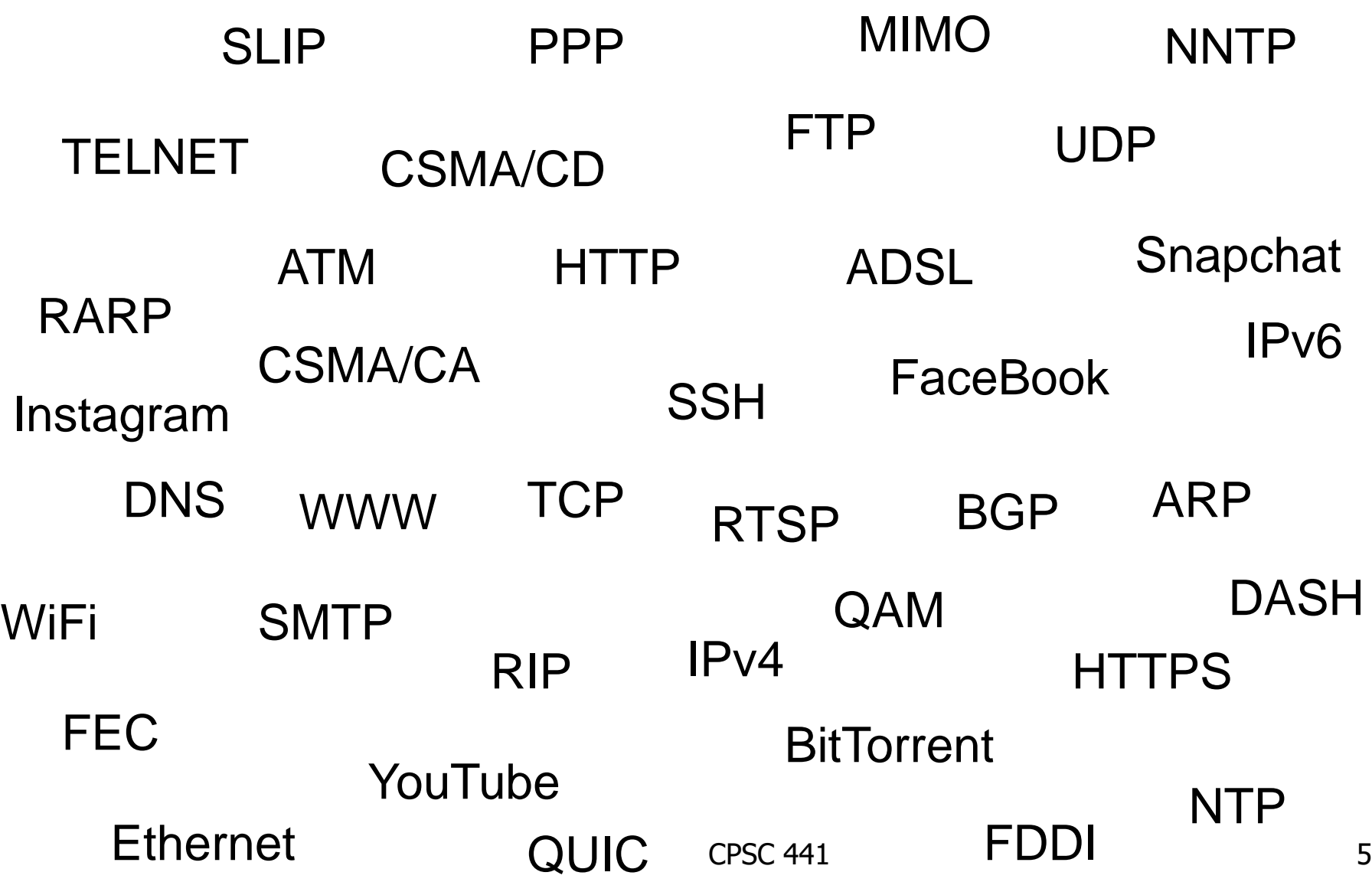

## Internet Protocol Stack

- Application: supports end-user services and network applications
	- **E** HTTP, SMTP, DNS, FTP, NTP
- Transport: end to end data transfer
	- TCP, UDP
- Network: routing of datagrams from source to destination
	- $\blacksquare$  IPv4, IPv6, BGP, RIP
- Data Link: channel access, framing, flow/error control, hop by hop basis
	- PPP, Ethernet, IEEE 802.11b
- Physical: transmission of bits

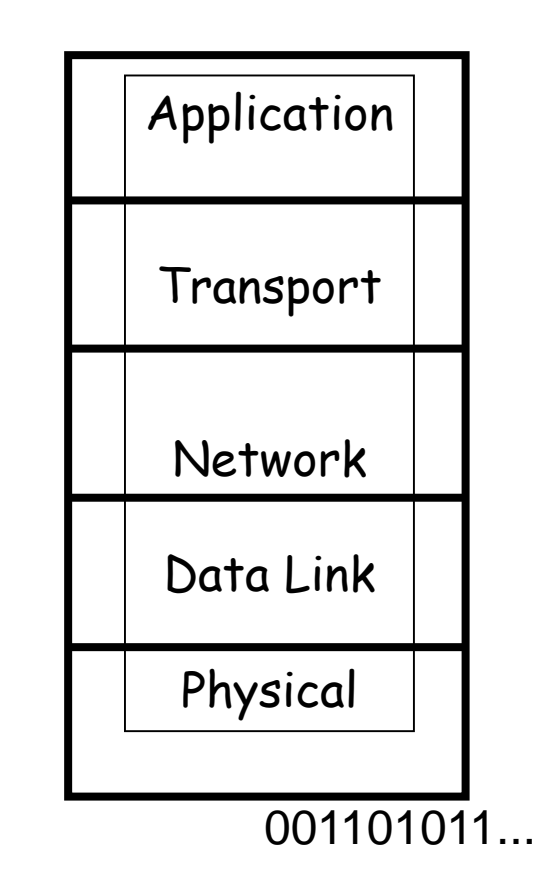

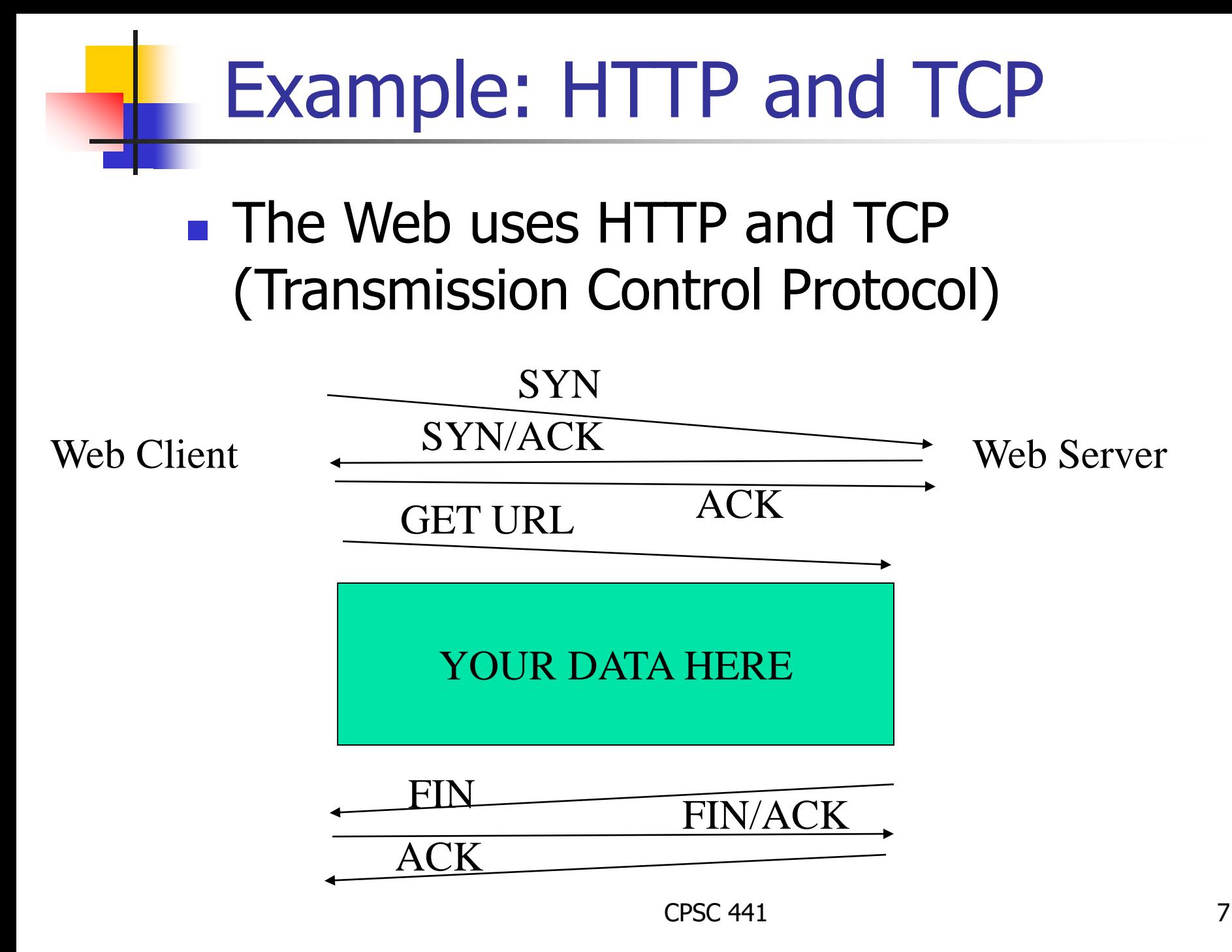

## Network Packet Structure

#### Protocol Headers (Control Information) Payload

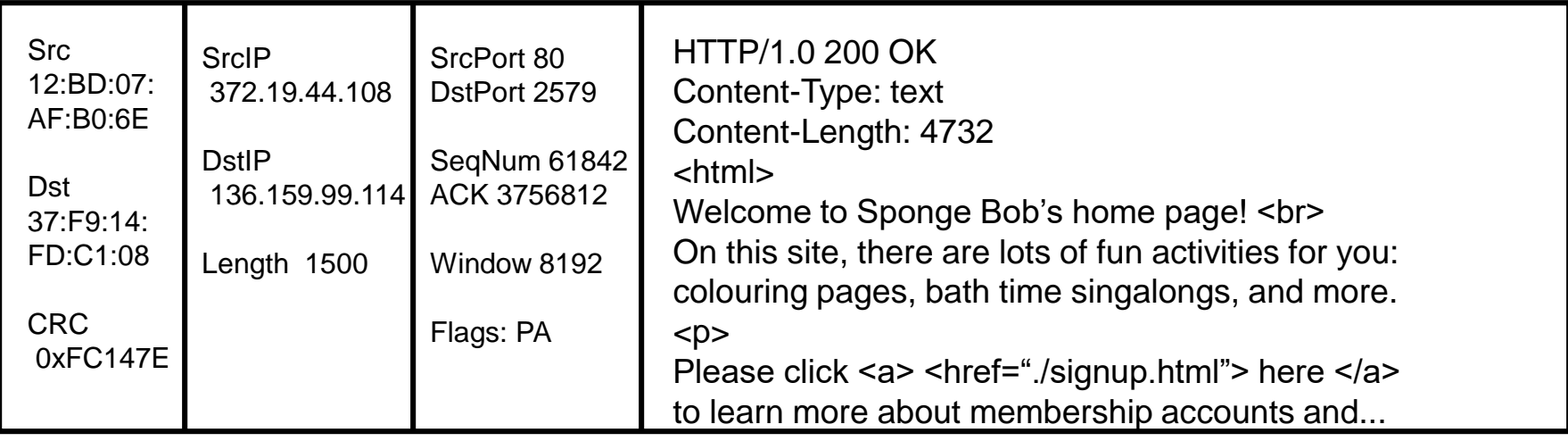

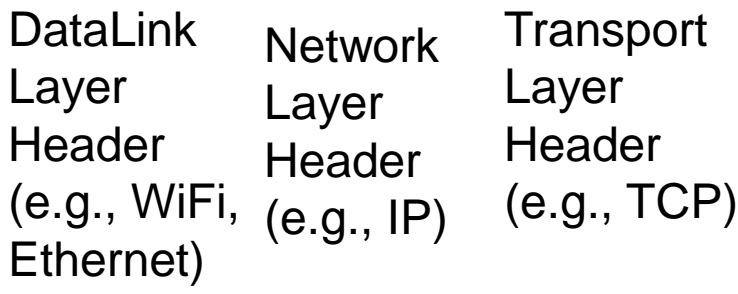

Payload (User Level Data)

## Network Packet with HTTPS

#### Protocol Headers (Control Information) Payload

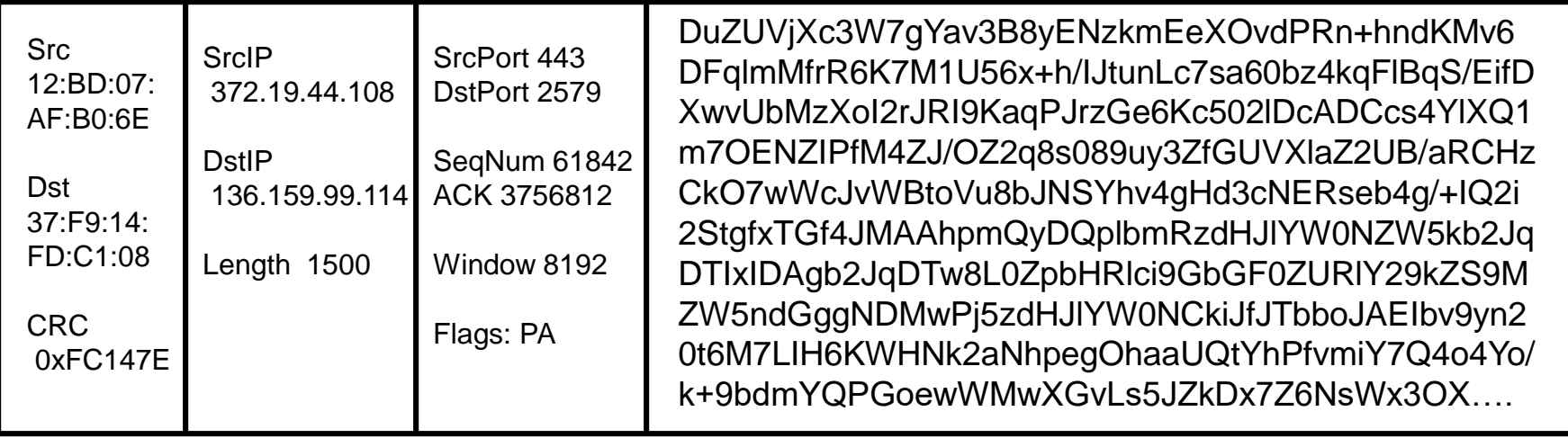

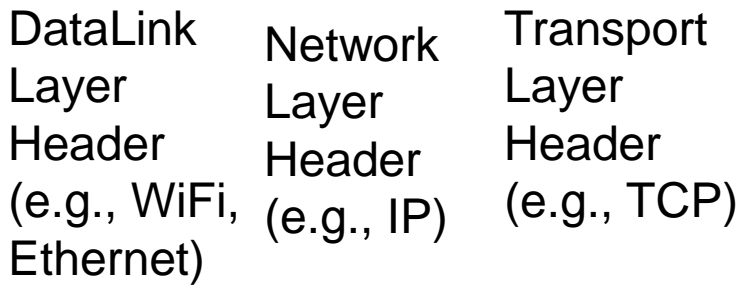

Payload (User Level Data)

# **Summary**

- This course focuses on the principles underlying the design of modern computer communication networks
- The Internet and its protocol stack will be used as the primary examples

- Aside: The Internet is pretty amazing!
- My research: make the Internet bigger, better, faster, stronger, and safer for all!